```
Hanoi Towers
Vasiliki Liontou
12 / 6 / 2017
```
**(\* I tried to make a graphic representation of the Hanoi Towers. Initially, I wanted to color each disk with a different color that would be related to its dimentions so it would not change through the process but I could not find a way to do it. Do you have any suggestions?\*)**

```
H[1] := {1}
H[n_] := H[n] = Join[H[n - 1], {n}, H[n - 1]]
```

```
hanoi[1, i_-, j_-] := \{ \{i, j\} \}hanoi[n_-, i_-, j_-] := Join [hanoi[n-1, i, 6-i-j], {{i, j}}, hanoi[n-1, 6-i-j, j]]
```

```
disp[t_, {i_, j_}] := Module[{q = t, d},
   d = First[q〚i〛];
   q_{\text{min}} = \text{Rest}[q_{\text{min}}];
   q〚j〛 = Prepend[q〚j〛, d];
   q]
```

```
towers[n_] := FoldList[disp, {Range[n], {}, {}}, hanoi[n, 1, 3]]
```

```
h[n_, li_<sup>|i_</sup>| : = Module[ {y = -0.5},
  Mapy = y + 0.5; Rectangle[{-#, y}, {#, y + 0.5}] &, Reverse[li]
```

```
shift [g_-, x_-] := g /. Rectangle [r_+] :> Rectangle @@ Transpose [Transpose [{r}] + {x, 0}]
Towers [\{a_1, b_1, c_1\}]: = Module [\{n = \text{Length}[\text{Flatten}[\{a, b, c\}]]\}, Graphics [\{\text{h[n, a]},RGBColor[1, 0, 0], shift[h[n, b], 2 n],
     RGBColor[1, 2, 0], shift[h[n, c], 4 n]},
   AspectRatio → Automatic, PlotRange → {{-n - .5, 5 n + 1}, {-1, n}}]
```
**]**

**Show[GraphicsGrid[Transpose[Partition[movie = Towers /@ towers[5], 10]]], ImageSize → 500]**

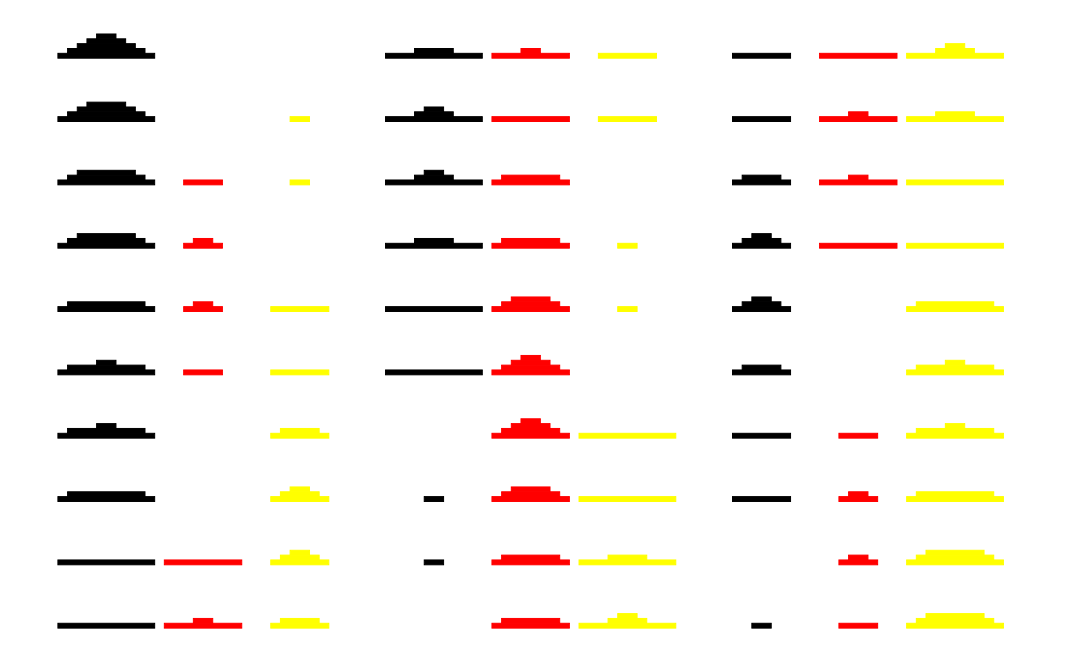